# @karnil

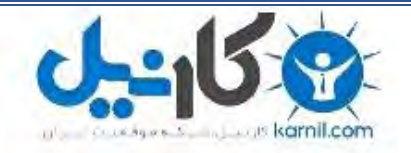

**کارنیل، بزرگترین شبکه موفقیت ایرانیان می باشد، که افرادی زیادی توانسته اند با آن به موفقیت برسند، فاطمه رتبه 11 کنکور کارشناسی، محمد حسین رتبه86 کنکور کارشناسی، سپیده رتبه 3 کنکور ارشد، مریم و همسرش راه اندازی تولیدی مانتو، امیر راه اندازی فروشگاه اینترنتی،کیوان پیوستن به تیم تراکتور سازی تبریز، میالد پیوستن به تیم صبا، مهسا تحصیل در ایتالیا، و..... این موارد گوشه از افرادی بودند که با کارنیل به موفقیت رسیده اند، شما هم می توانید موفقیت خود را با کارنیل شروع کنید.**

**برای پیوستن به تیم کارنیلی های موفق روی لینک زیر کلیک کنید.**

## *[www.karnil.com](http://www.karnil.com/)*

**همچنین برای ورود به کانال تلگرام کارنیل روی لینک زیر کلیک کنید.**

*https://telegram.me/karnil*

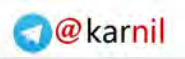

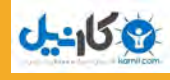

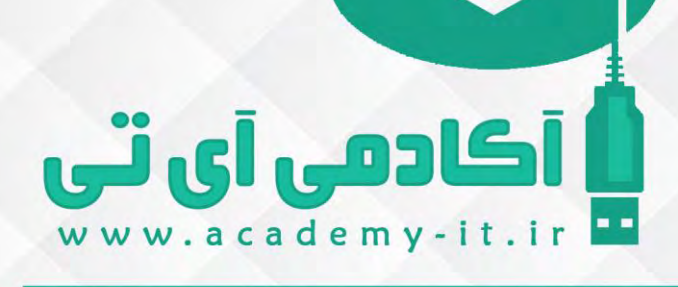

مهمترین اصول طراح وب سایت واکنشگرا

» طراح اصول مهمترین وب واکنشگرا سایت «<sup>1</sup>

## « مهمترین اصول طراح وب سایت واکنشگرا »

سالم دوست من ، خیلی خوشحال هستم که باز هم به واسطه این فایل ارزشمند که به صورت رایگان در خدمت تو دوست خوبم قرار گرفته میتونم مسئله دیگه ای رو با تو دوست عزیز در میون بذارم و کمک کنم تا بتونی در زمینه طراحی وب سایت های رسپانسیو و واکنشگرا اصولی و حرفه ای عمل کنی . توی این فایل سعی کردم اصولی رو تحت عنوان مهمترین اصول طراح وب سایت واکنشگرا خدمت تو دوست خوبم بگم امیدوارم این فایل ارزشمند برای شما کار آمد باشه .

#### طراحی رسپانسیو یا واکنشگرا چیست ؟

بادهي آي ٽي

-158

در گذشـته میزان اسـتفاده از سـخت افزار های متفرقه مثل موبایل و تبلت نزدیک به صـفر بود ولی در حال حاضـر شـرایط خیلی تغییر کرده و خیلی از کاربران ترجیح میدن خیلی ســریع از طریق موبایل و یا تبلت ایمیل هاشــون رو چک کنن و یا به صفحات وب سایت دستر سی پیدا کنن . به همین علت دیگه هر وب سایتی باید به این مو ضوع یعنی ر سپانسیو بودن وب سایت اهمیت بسیار زیادی بد .

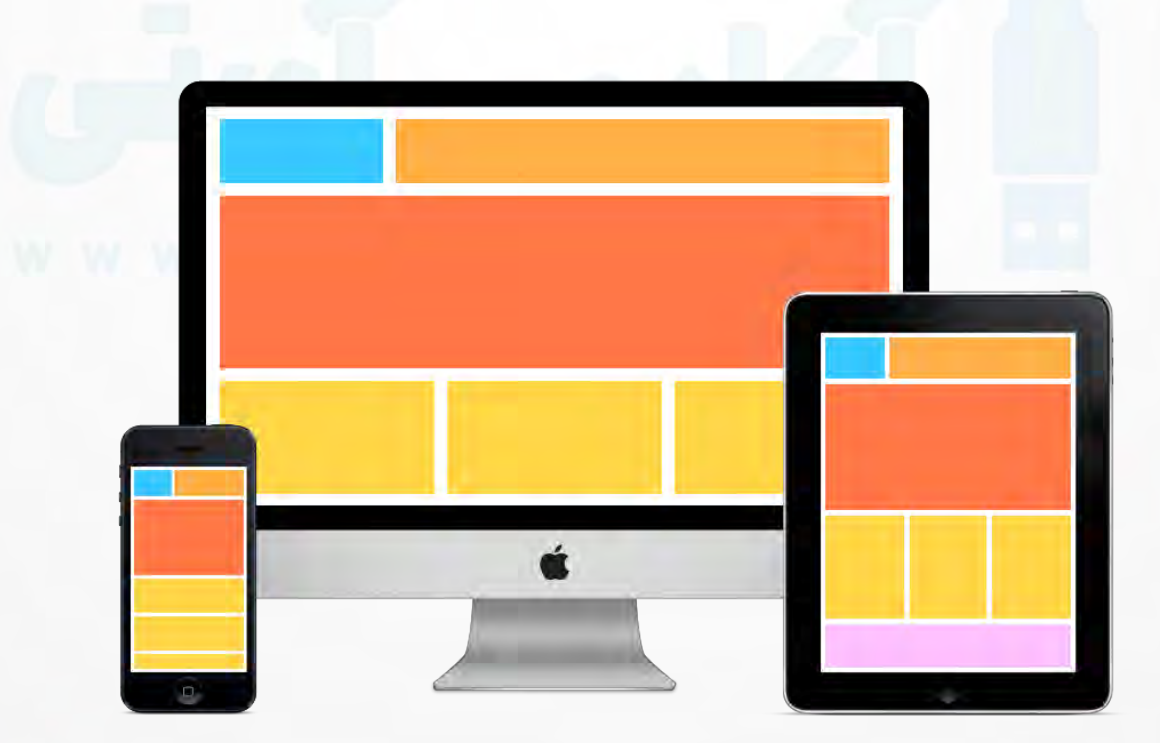

طراحی وبستایت Responsive یا واکنشتگرا یک راهرار بستیار کارآمد برای بهینه ستازی وب ستایت در سخت افزار های مختلف مثل موبایل و تبلت :

این نوع طراحی فاقد انداز٥ی ثابت صــفحه، فاقد میلیمتر و اینچ و فارغ از محدودیتهای صــفحه نمایش اســت. طراحی در واحد پیکســل فقط برای دســتگاههای رومیزی (desktop) یا همراه (mobile) دیگر قدیمی شــده، چراکه همواره گجتهای بی شتر و بی شتری توانایی باز کردن یک وب سایت را دارند. بنابراین میخوام در این بخش چند ا صل ا سا سی را درخ صوص طراحی وبسـایت واکنشـگرا به شـما دوسـتان و همراهان دوسـت داشـتی آکادمی آی تی بگم و به جای مقابله با وبسـایت شناور (fluid web) به استقبال آن بریم. برای حفظ سادگی کار، بر چیدمان (layout) تمرکز میکنیم .

اما لازم که چند نکته رو در این مورد خدمت شما دوستان عزیز بگم :

## **(flow)** جریان

عادهي آي ٽي

ی کان

زمانی که شما در ابزاری مثل موبایل که عرض اون نسبت به صفحه کمتر هست وب سایت رو میبینید خوب طبیعتا ارتفاع وب سایت بسیار بیشتر میشه مثلا اگر توی یک دریف در دسکتاپ ۳ ستون اخبار جا میشده توی موبایل هر ستون در یک سطر باید قرار بگیره و اینکار یعنی ا شغال کردن بیشتر فضای عمودی باید باعث بشه همه محتویات بعدشـون به پایین تر هل داده بشـن نه اینکه به علت رعایت نکردن اصـول طراحی رسـیانسـیو محتویات روی هم بیفتن به این کار flow یا جریان میگن . اگر شما به طراحی با پیکسل و پوینت (point) عادت کردی شاید درک این قابلیت کمی برات سخت باشه، اما وقتی به اون عادت کنی به راحتی قابل درک میشه.

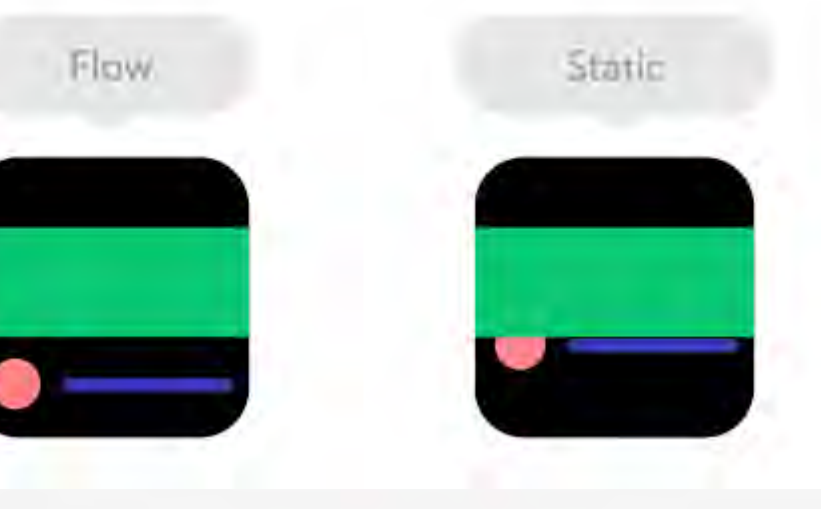

#### **(Relative units)** نستی واحدهای

کادمہ آیاتی

ت کان *م*ل

به جای اسـتفاده از واحد های ثابت مثل پیکســل و ... بهتره از واحد های نســبی مثل درصــد اسـتفاده کنیم تا وب سـایت رو نســبت به تغییرات عرض ســازگارتر کنه . مثلا وقتی میگیم هم۱۵۰ شظورمون کل عرض مرورگر توی هر ســخت افزاریه حالا چه عرض اون ســخت افزار 400px باشـــه چه 1900px فرقی نمیکنه ولی وقتی میگیم 800px دیگه توی سـخت افزار هایی که صـفحه نمایش اونها از 800px کمتر هسـت قطعا به مشـکل بر میخوریم و اسـکرول افقی خواهیم داشـــت . به طراحی با مقیاس های ثابت مثل px , point و... Static Unit میگن و به طراحی با واحد های نسبی مثل درصد Relative Units میگن.

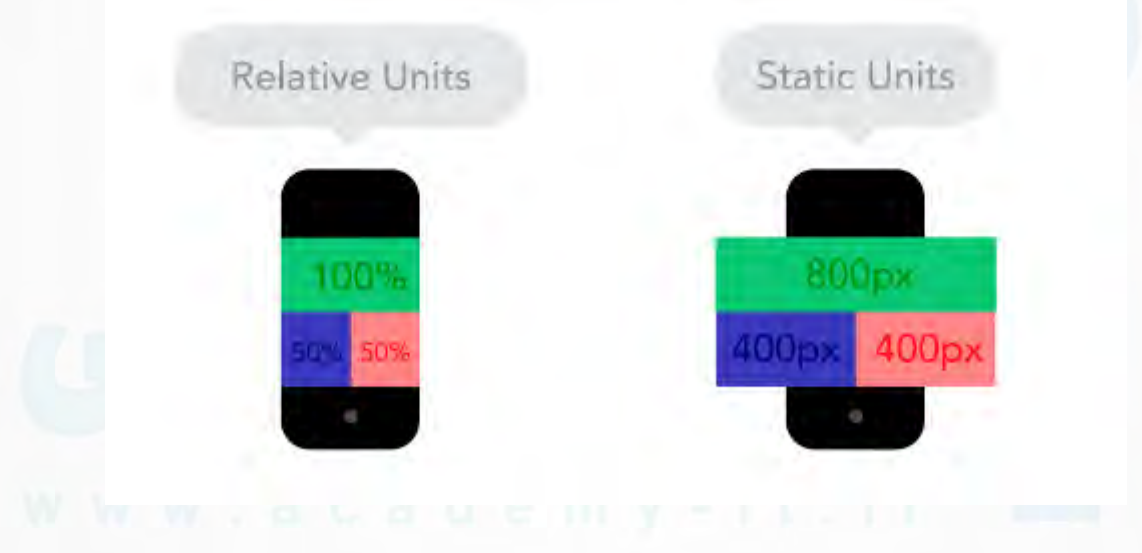

#### مقادیر بیشینه **(Max (**و کمینه **(Min(**

بعضــی وقت ها خیلی خوبه که محتوا همهی عرض صــفحه را بگیره یعنی Full Width باشــه ، مثلا روی یک دســتگاه همراه. اما اینکه همان محتوا کل عرض صفحه نمایش تلویزیونتان را بگیرد معمولا کار معقولی نیست. اینجاست که مقادیر min و max به کمک میآد. مثلاً پهنای  $\sim$ ه ۱ و عرض بیشینهی ممم ۱ پیکسل به این معناست که محتوا کاملا صفحه را پر میکند، اما نباید بیشتر از ۱۰۰۰ پیکسل بشه .

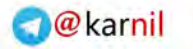

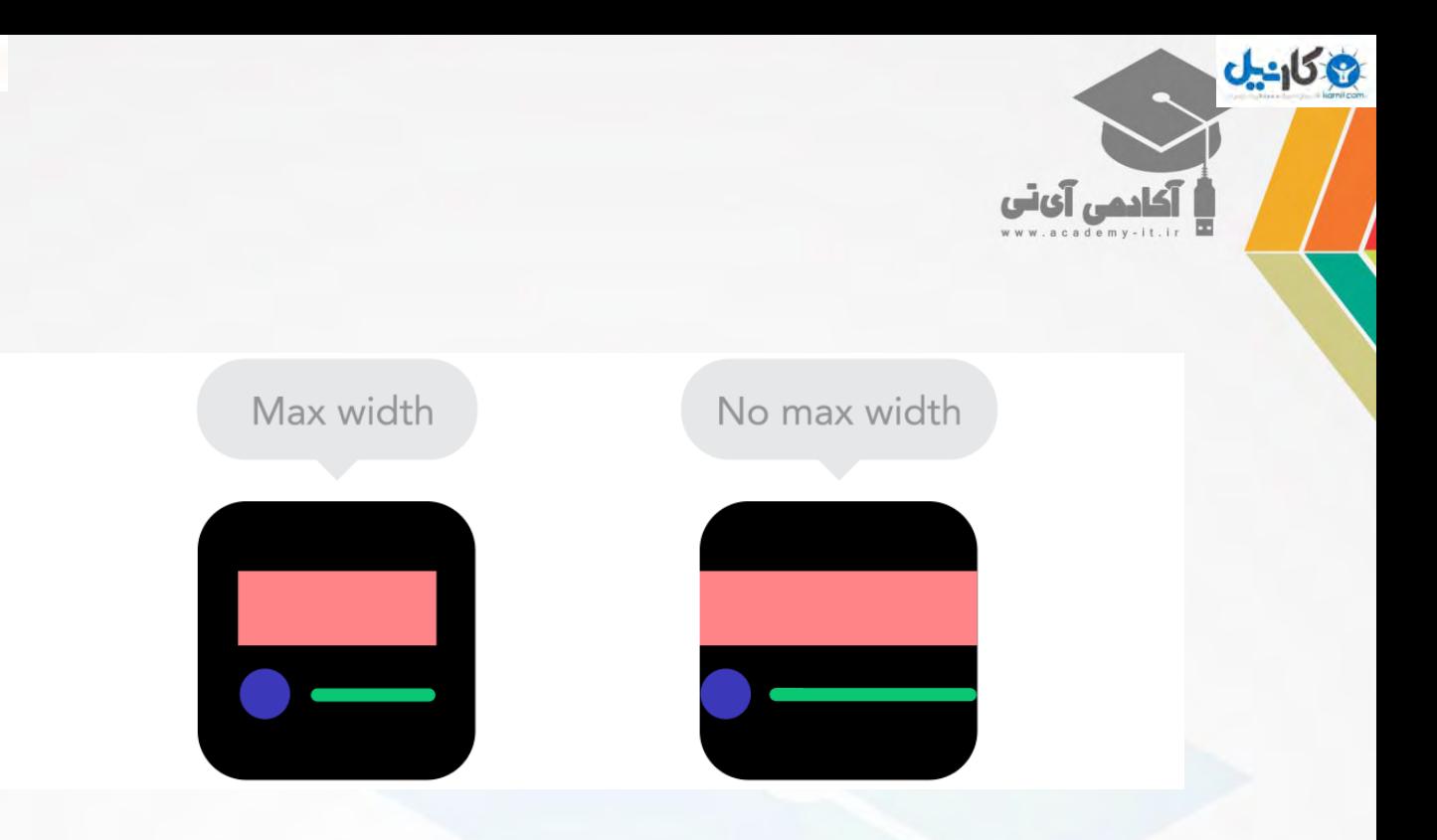

#### نقاط شرست **(Breakpoints(**

نقاط شکست به چیدمان امکان میدهد در نقاط معینی تغییر کند، مثلا در صفحه ی دسکتاپ سه ستون داشته باشد ولی در مىفحمی همراه فقط یک ستون. بیـشتر خـصو صیات CSS میتواند از یک نقطمی شکـست به دیگری تغییر کند. معمولا مکان قرارگیری یک نقطه بستگی به محتوا دارد. اگر یک جمله بشکند باید یک نقطهی شکست ا ضافه کنید. بایستی این نقاط را با احتیاط بهکار برید چراکه ممکن است کارتان خیلی سریع به هم ریخته شود و تشخیص اینکه چه چیزی بر دیگری اثر میگذارد سخت شود .

Without Breakpoints

With Breakpoints

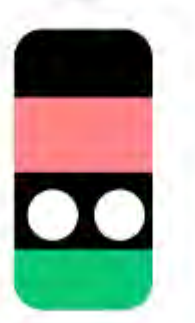

#### **(Nested objects)** تودرتو عناصر

أكادمي آي آب

3 كانيل

کنترل تعداد زیادی عنصر وابسته به هم کار سختیه مخصوصا توی طراحی نسبی ، بنابراین دستهبندی این المان ها در یک مجموعه که دارای یک والد هستن کار رو به مراتب ساده تر و منظم تر میکنه . اینجاست که واحدهای ثابت مثل پیکســلها میتوانند به کمک بیایند. این واحدها برای محتویاتی که نمیخواهید نســبی باشــن و میخواید ثابت باشن مثل لوگو و دکمهها کارآمد هستن .

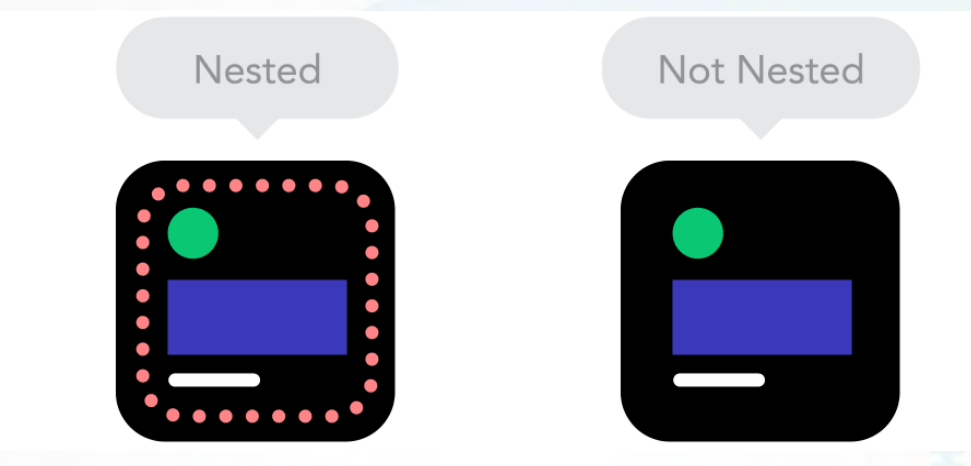

• اول نسخه موبایل رو طراحی کنیم یا دسکتاپ رو ؟

از نظر تکنیکی تفاوت زیادی نداره که یک پروژه اول نسـخه موبایلش ایجاد بشــه یا نسـخه دســکتاپش . اما اگر با نســـخه موبایل کار رو شـــروع کنید ًمحدودیتهای زیادی دارید که به شـــما در تصـــمیم گیریها کمک میکند. خیلیها همزمان هر دو رو آغاز میکنن، پس امتحان کن و ببین کدام یکی برای تو بهتره .

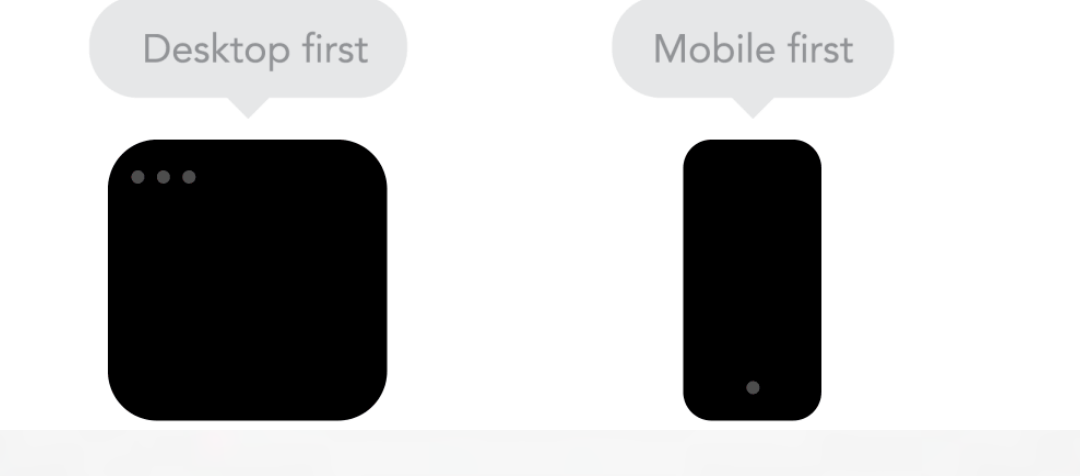

#### مقایسهی فونتهای وبی **(Webfonts (**با فونتهای سیستم **(fonts System(**

خوب این وا ضحه که شما اگر از فونت های وبی مثل yekan یا dinar استفاده کنید وب سایت زیباتری دارید تا از فونت های ا ستاندارد سیستمی مثل Tahoma و ... ا ستفاده کنید و این هم بدیهیه که ا ستفاده از فونت های وبی باعث میـ شه صفحه وب سایت شما دیر تر لود بـشه و حجمش بره بالاتر .اگه میخوای با فونت ها وبی بیـشتر آ شنا بشی و همه اونها رو یکجا ببینی و استفاده کنی به این آدرس سر بزن : http://webfont.academy-it.ir

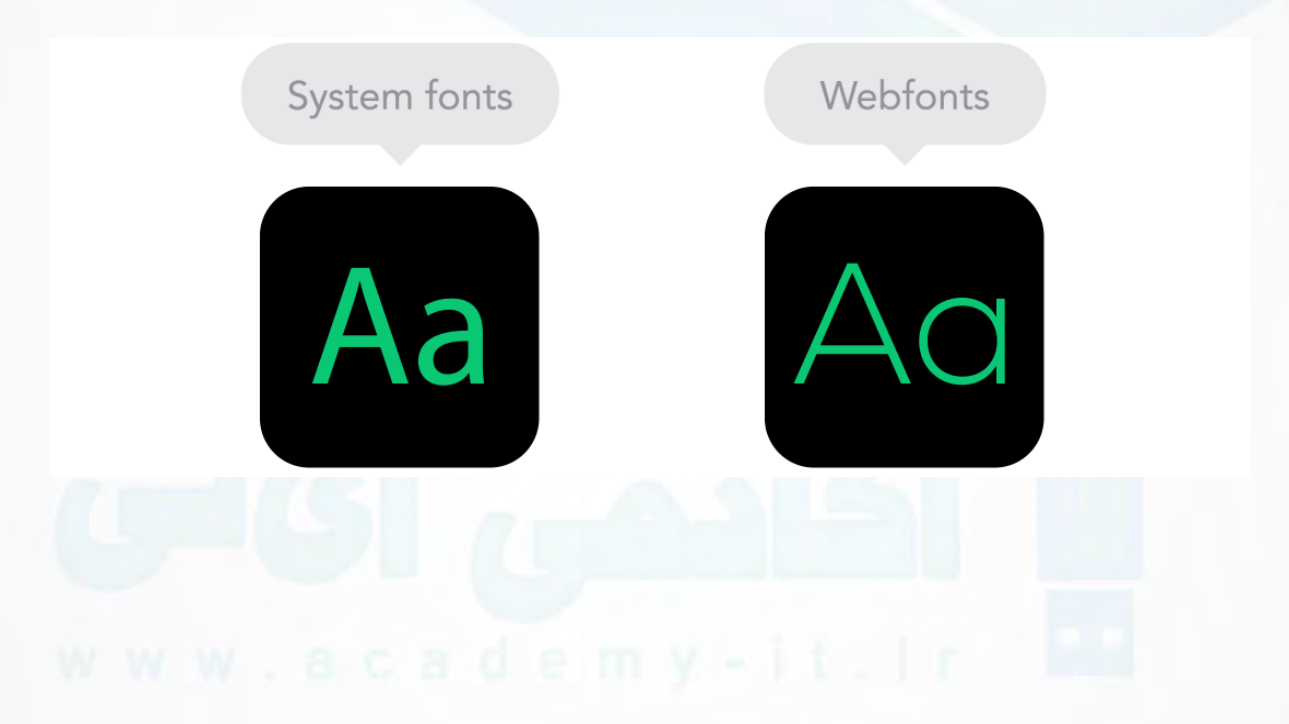

#### تصاویر **Bitmap** در برابر**Vector**

9کانیل

كادمى آىتى

اگر در طراحی از روش flat اســتفاده میکنی و نمیخوای خیلی افکت و ســایه و ... به آیکون ها و .. ســایتت بدی قطعا وکتور گزینه بهتریه مثل فونت آیکون ها که به جای تصــاویر jpg و png و ... اســتفاده میشــن . گذشــته از این مورد بســیار مهم مســئله ای هســت که هیچ وقت نباید فراموش کنی اون هم بهینه ســازی تمام تصــاویر bitmap در ســایتت هســت . همه تصاویر رو با روش های مختلفی که بلد هستی بهینه کن .

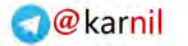

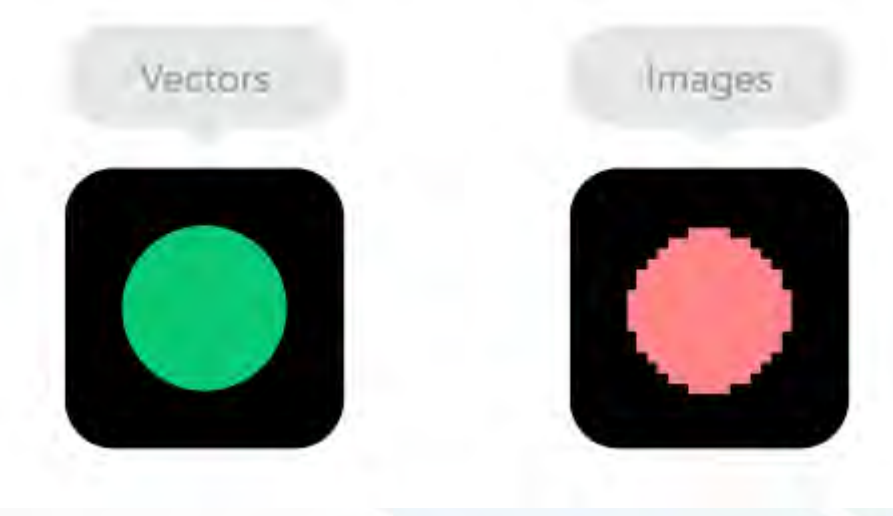

وكانيل

أكادهن آي تن

اگر این موارد و سایر موارد آموزشی آکادمی آی تی برای شما دوست عزیز سودمند بوده لطفا وب سایت ما رو به سایر دوستانتون هم معرفی کنید .

به امید موفقیت تک تک شما دوستان و عزیزان همرا وب سایت آکادمی آی تی.

### http://academy-it.ir

کانال رسمی آکادمی آی تی در تلگرام**-**

**<https://telegram.me/joinchat/BjNmOzwQWxi32yY2mP7Q2w>**

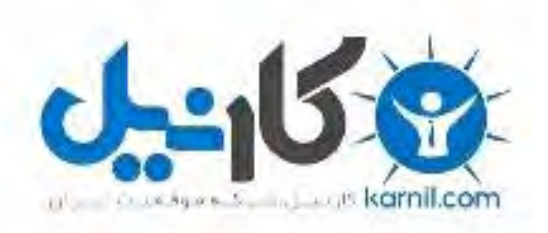

# در کانال تلگرام کارنیل هر روز انگیزه خود را شارژ کنید <sup>@</sup>

# *<https://telegram.me/karnil>*

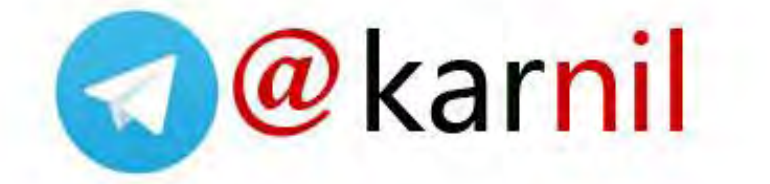